Gobernación

PROCEDIMIENTO DE ASISTENCIA TÉCNICA EN LOS COMPONENTES DE IDEACIÓN, FORTALECIMIENTO Y FINANCIACIÓN A EMPRENDEDORES Y EMPRESARIOS DEL DEPARTAMENTO DEL VALLE DEL CAUCA

Código: PR-M2-P2-03

Fecha de Aprobación:

Página: 1 de 8

Versión: 02

## **1. OBJETIVO:**

Promover e impulsar el desarrollo empresarial a través de la asistencia técnica a emprendedores y empresarios del departamento del Valle del Cauca.

## **2. RESPONSABLE:**

Subsecretario(a) de Emprendimiento y Desarrollo Empresarial.

### **3. ALCANCE:**

Este procedimiento aplica para emprendedores, micro, pequeñas y medianas empresas del Departamento del Valle del Cauca. Inicia desde la recepción de solicitudes de información, incluye las actividades de asistencia técnica que se compone de capacitaciones y asesorías en temas de emprendimiento y fortalecimiento empresarial; incluye la medición de la satisfacción de los servicios prestados y finaliza con las acciones de mejora.

### **4. DEFINICIONES:**

#### **Asesoría**

Actividad que realiza un experto, indicando y sugiriendo vías de acción para tomar una decisión o enfrentar una situación en particular. No participa en la solución o decisión y se limita a indicar el camino a seguir.

#### **Asistencia técnica**

Servicio que se presta para generar y fortalecer la capacidad institucional y el desarrollo de competencias, desarrollando diferentes mecanismos de atención a las necesidades específicas en materia de gestión, a través de capacitaciones y asesorías personalizadas.

#### **Capacitación**

Son actividades de preparación en temas de gestión empresarial y gerencial, sistemáticas, planificadas y permanentes y su propósito es preparar, desarrollar capacidades en las personas con la actividad empresarial, mediante la entrega de conocimientos, habilidades y actitudes necesarias para generar un mejor desempeño, prevenir y solucionar anticipadamente problemas potenciales dentro de la empresa.

#### **Desarrollo empresarial**

Proceso por medio del cual el emprendedor y empresario adquieren o fortalecen habilidades y destrezas, que favorecen el manejo eficiente y eficaz de los recursos de su empresa, la innovación de productos, servicios y procesos, de tal manera, que coadyuve al crecimiento sostenible de la empresa.

#### **Emprendedor**

Persona que lidera la creación de nuevas empresas, con habilidad de innovar; entendida esta como la capacidad de generar bienes y servicios de una forma creativa, metódica, responsable y efectiva.

#### **Emprendimiento**

Es el proceso que se realiza para generar bienes y servicios de forma creativa, metódica y efectiva. Este esfuerzo se materializa en una unidad productiva que genera ventas y es rentable.

Gobernación

# PROCEDIMIENTO DE ASISTENCIA TÉCNICA EN LOS COMPONENTES DE IDEACIÓN, FORTALECIMIENTO Y FINANCIACIÓN A EMPRENDEDORES Y EMPRESARIOS DEL DEPARTAMENTO DEL VALLE DEL CAUCA

Código: PR-M2-P2-03

Versión: 02

Fecha de Aprobación:

Página: 2 de 8

#### **Empresa**

Organización de personas que buscan la consecución de un beneficio económico, en donde intervienen el capital y el trabajo como factores de producción de actividades industriales o mercantiles o para la prestación de servicios.

### **Empresario**

Es aquella persona que se encarga de la dirección y gestión de una compañía, negocio o industria. Su finalidad es la obtención de beneficios económicos.

### **Ruta de atención**

Camino que puede seguir un emprendedor y/o empresario en el Programa Valle INN, para fortalecer capacidades y mejorar procesos productivos.

### **5. CONTENIDO:**

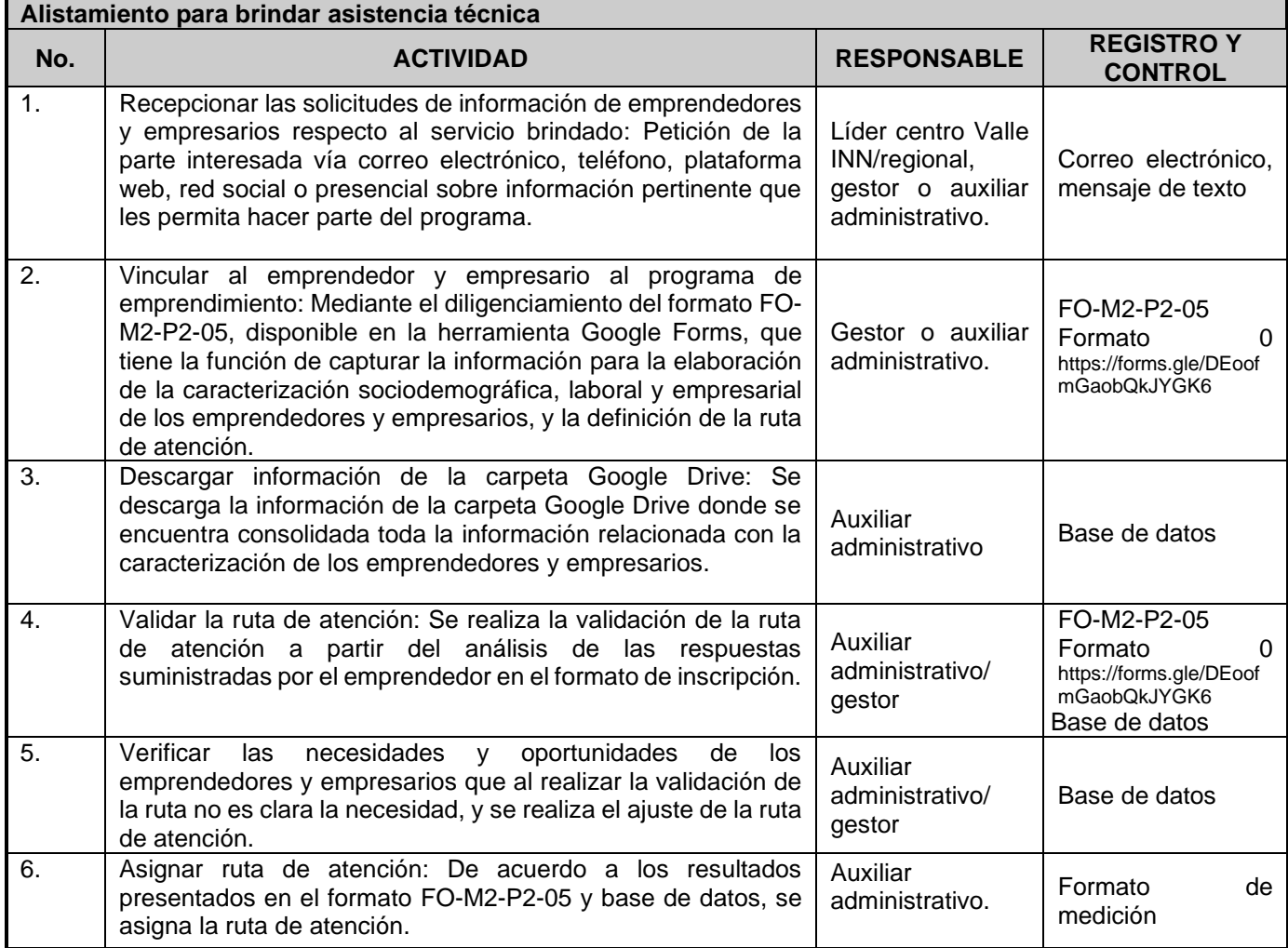

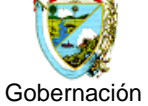

PROCEDIMIENTO DE ASISTENCIA TÉCNICA EN LOS COMPONENTES DE IDEACIÓN, FORTALECIMIENTO Y FINANCIACIÓN A EMPRENDEDORES Y EMPRESARIOS DEL DEPARTAMENTO DEL VALLE DEL CAUCA

Código: PR-M2-P2-03

Versión: 02

Fecha de Aprobación:

Página: 3 de 8

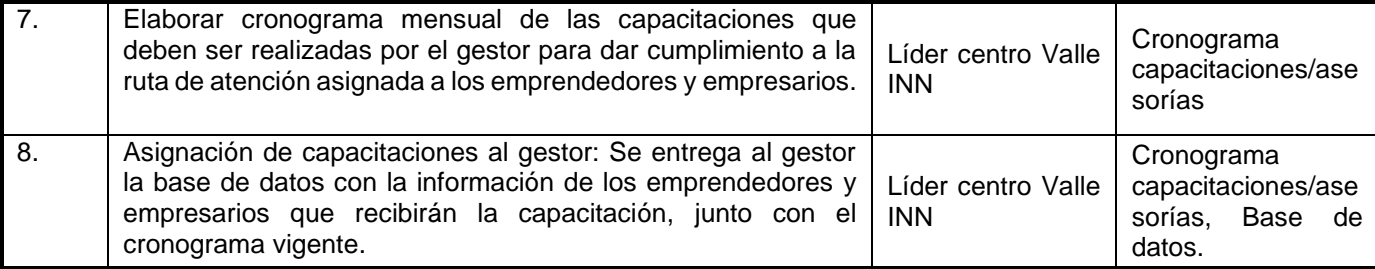

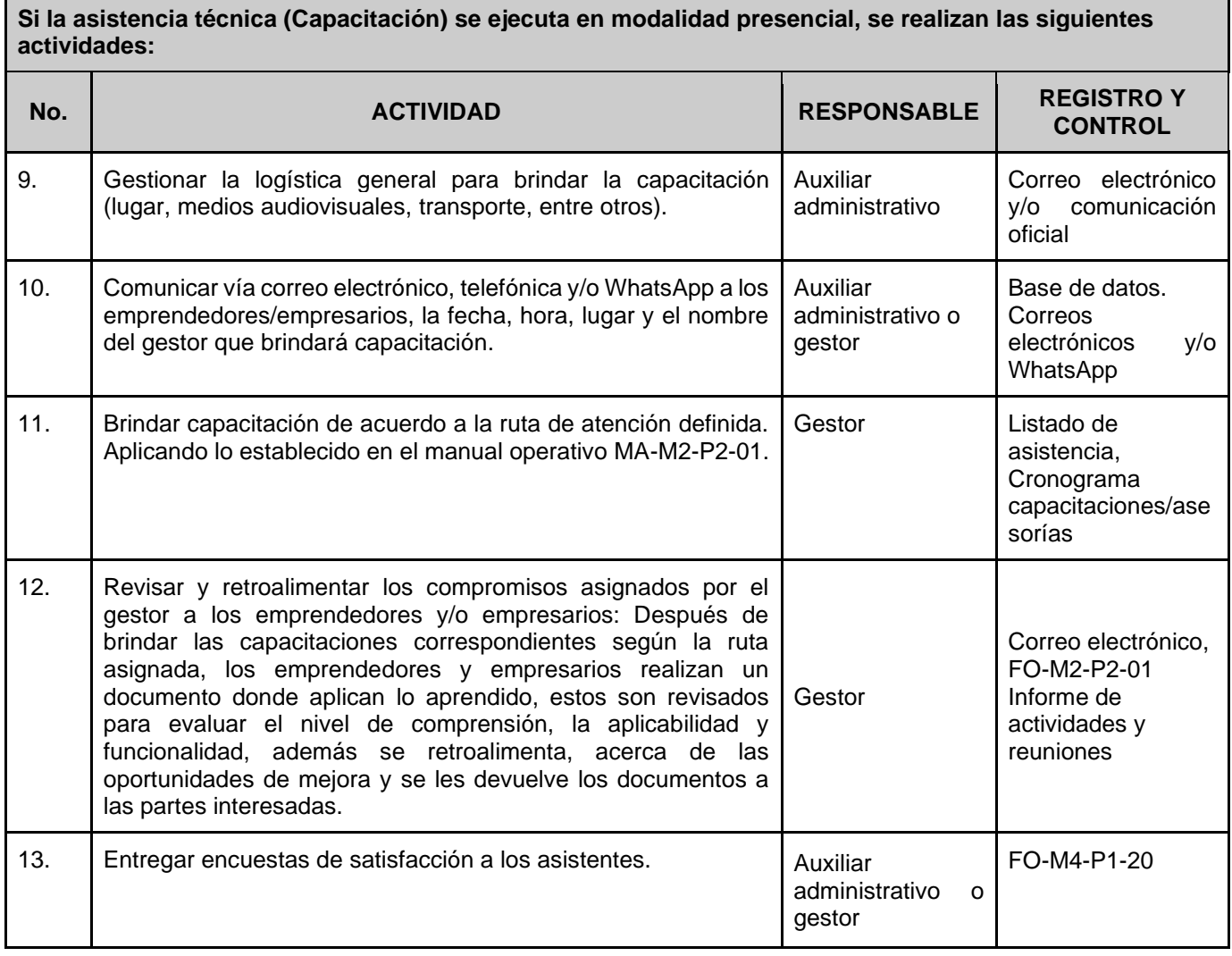

Gobernación

PROCEDIMIENTO DE ASISTENCIA TÉCNICA EN LOS COMPONENTES DE IDEACIÓN, FORTALECIMIENTO Y FINANCIACIÓN A EMPRENDEDORES Y EMPRESARIOS DEL DEPARTAMENTO DEL VALLE DEL CAUCA

Código: PR-M2-P2-03

Versión: 02

Fecha de Aprobación:

Página: 4 de 8

# **Si la asistencia técnica (Capacitación) se ejecuta en modalidad virtual, se realizan las siguientes actividades:**

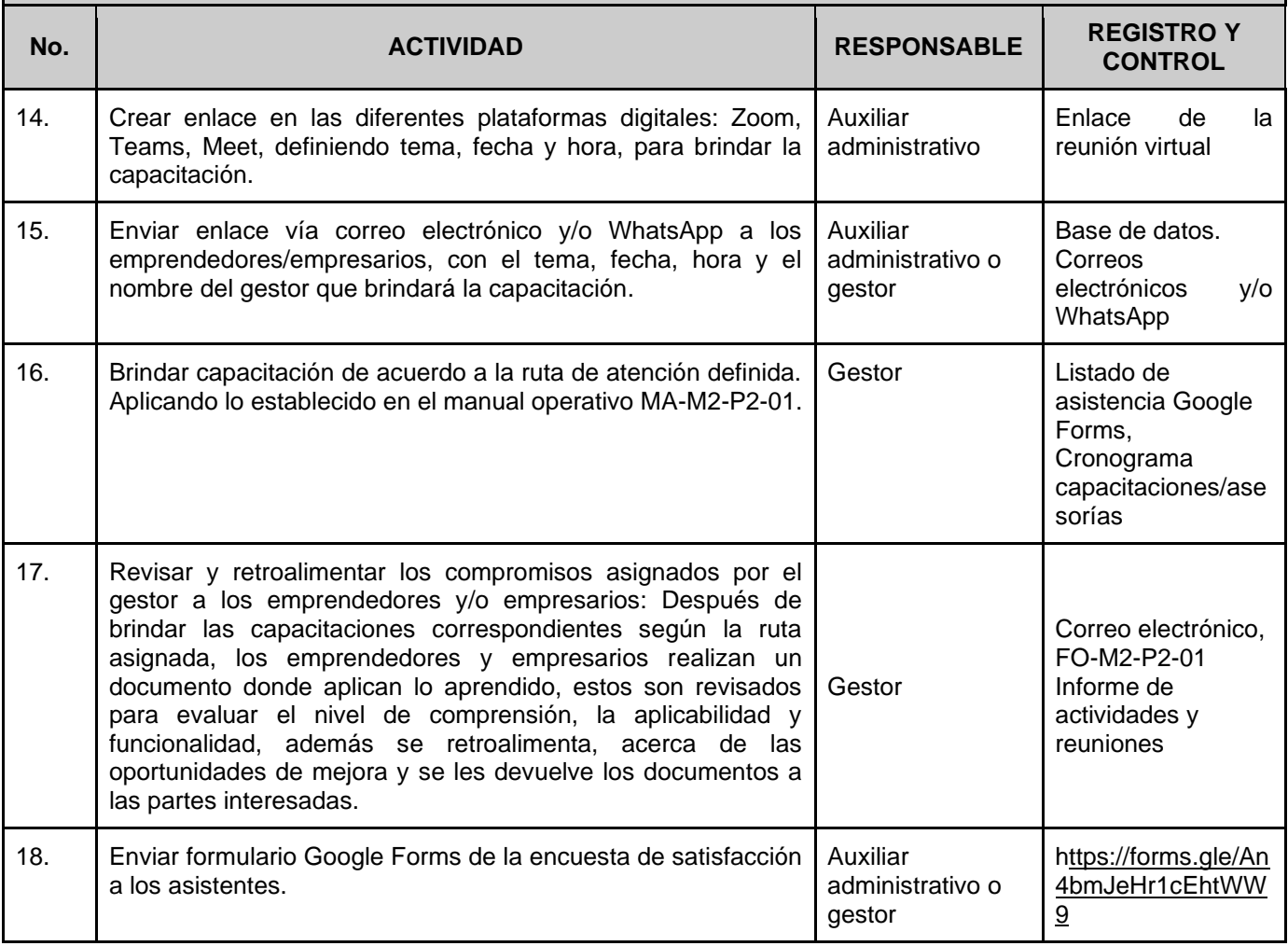

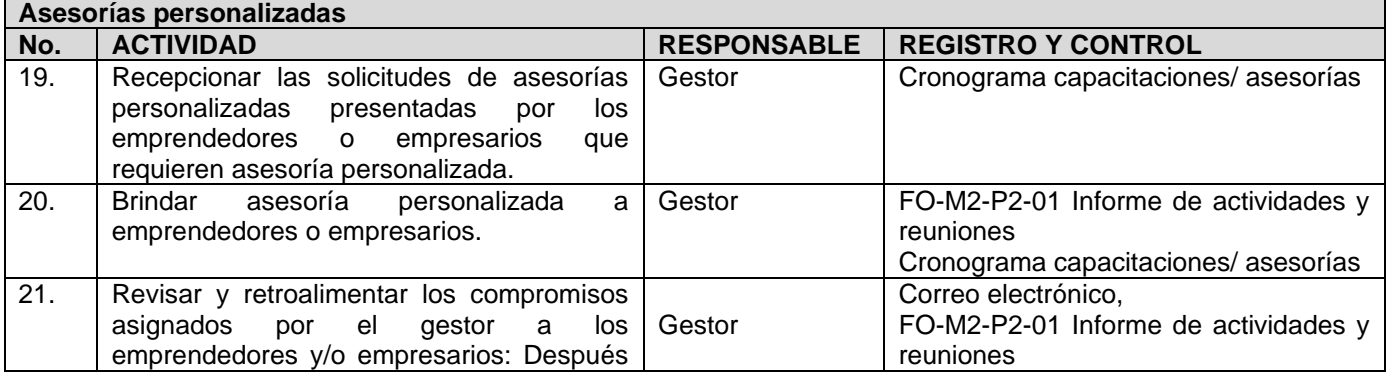

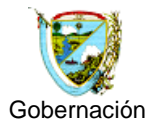

# PROCEDIMIENTO DE ASISTENCIA TÉCNICA EN LOS COMPONENTES DE IDEACIÓN, FORTALECIMIENTO Y FINANCIACIÓN A EMPRENDEDORES Y EMPRESARIOS DEL DEPARTAMENTO DEL VALLE DEL CAUCA

Código: PR-M2-P2-03

Versión: 02

Fecha de Aprobación:

Página: 5 de 8

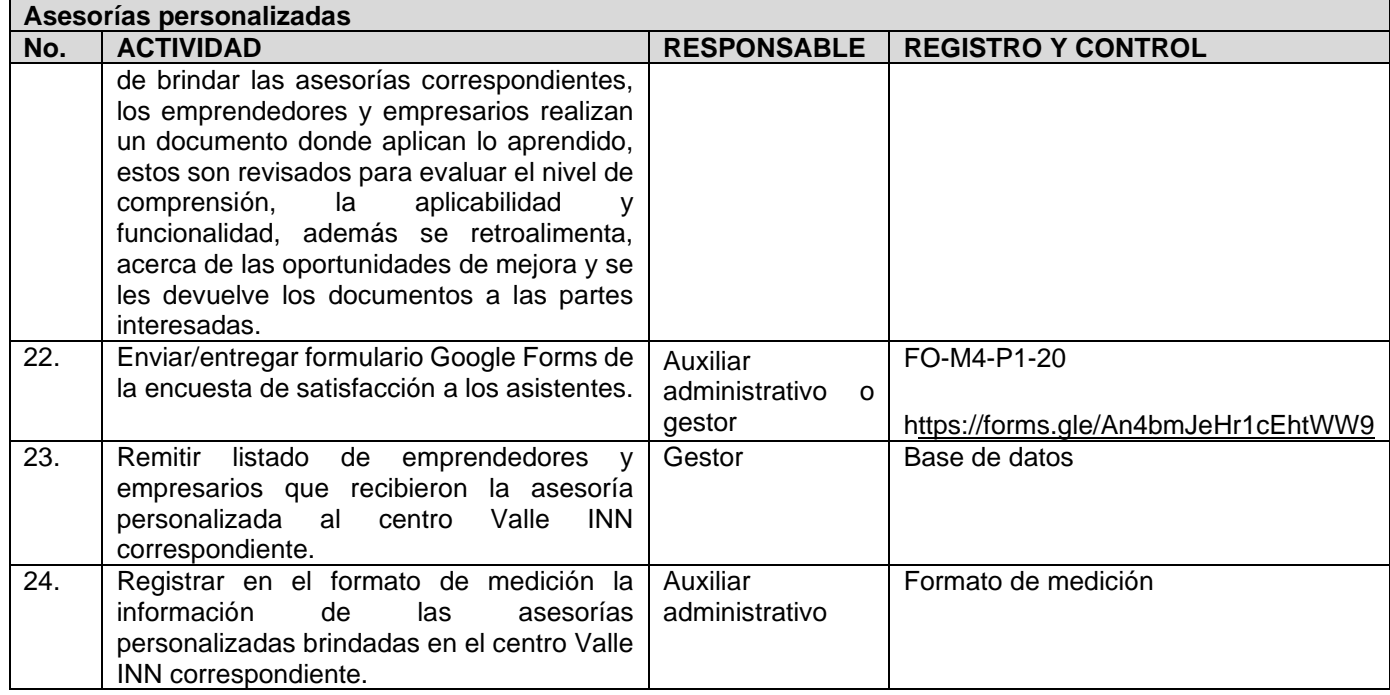

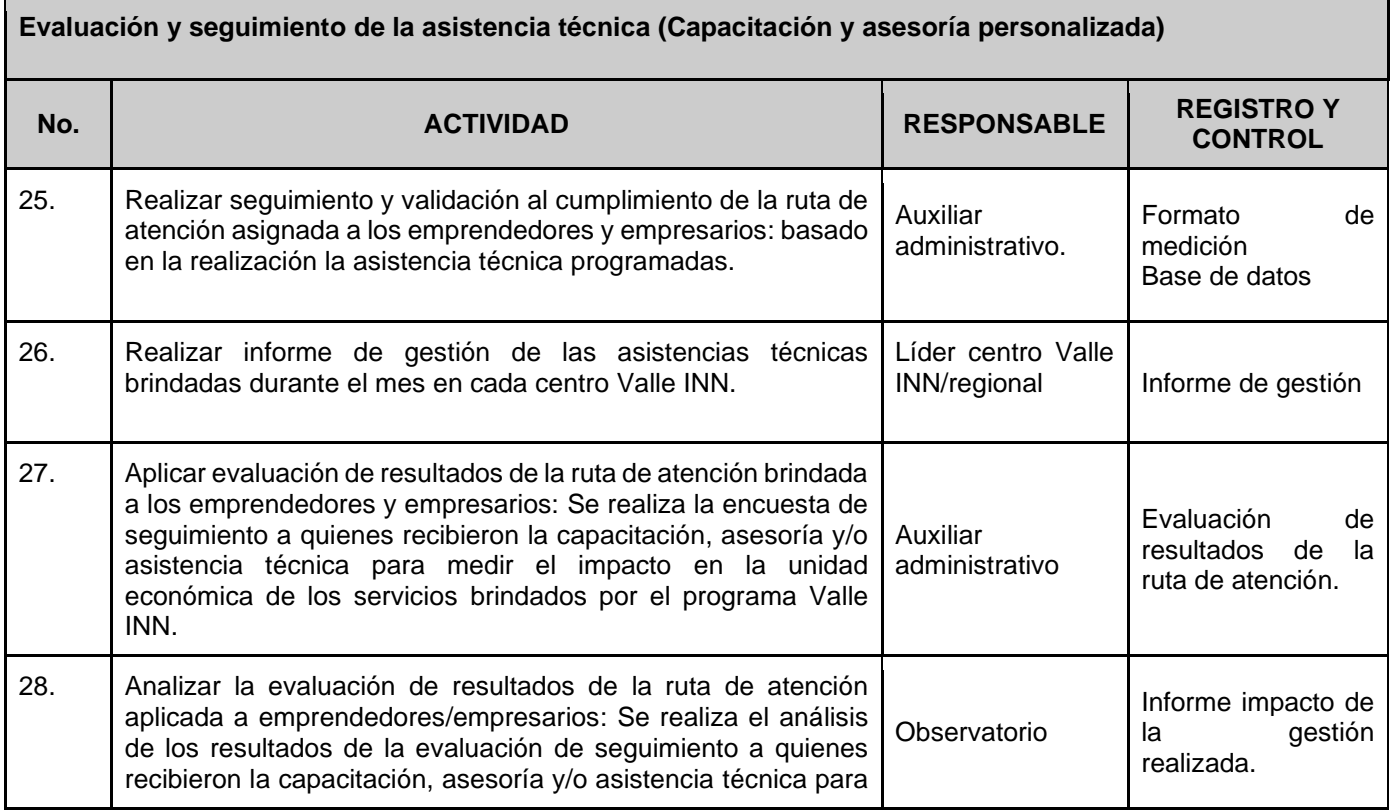

Gobernación

## PROCEDIMIENTO DE ASISTENCIA TÉCNICA EN LOS COMPONENTES DE IDEACIÓN, FORTALECIMIENTO Y FINANCIACIÓN A EMPRENDEDORES Y EMPRESARIOS DEL DEPARTAMENTO DEL VALLE DEL CAUCA

Código: PR-M2-P2-03

Versión: 02

Fecha de Aprobación:

Página: 6 de 8

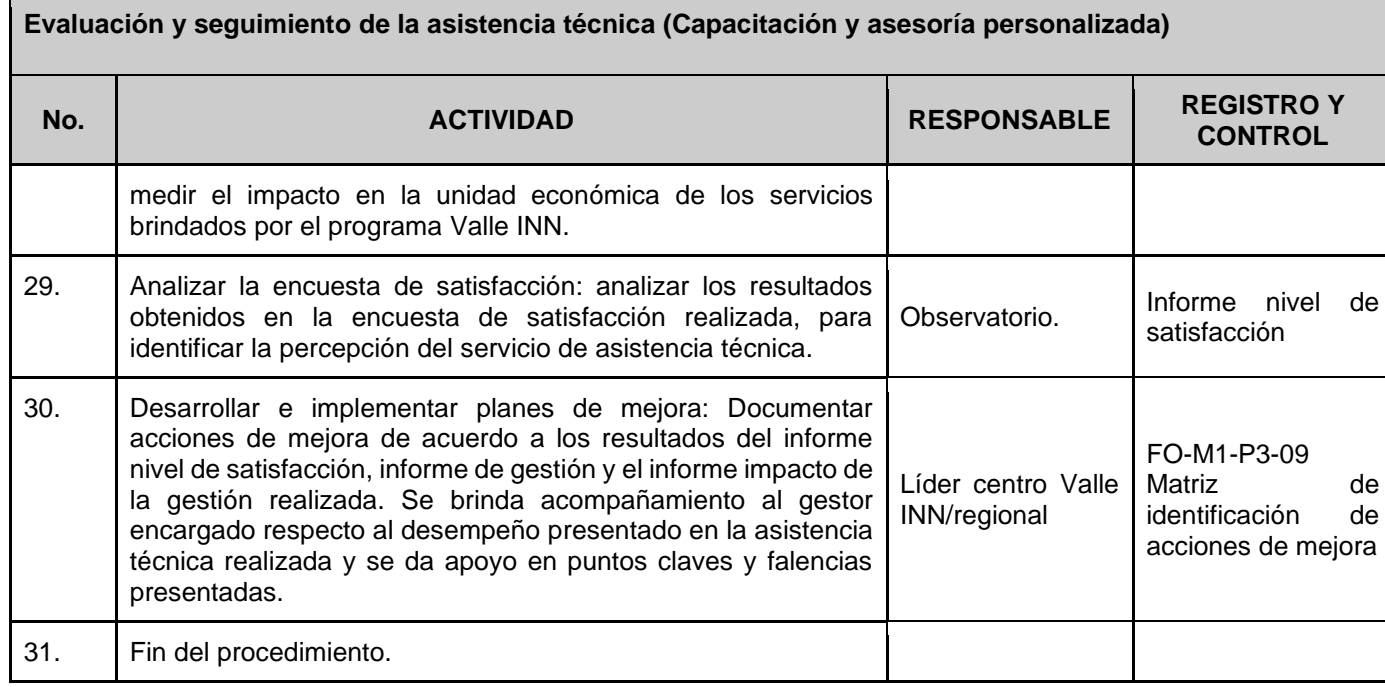

## **6. SOPORTE NORMATIVO Y DE REFERENCIA:**

Ver normograma del proceso

## **7. REGISTROS:**

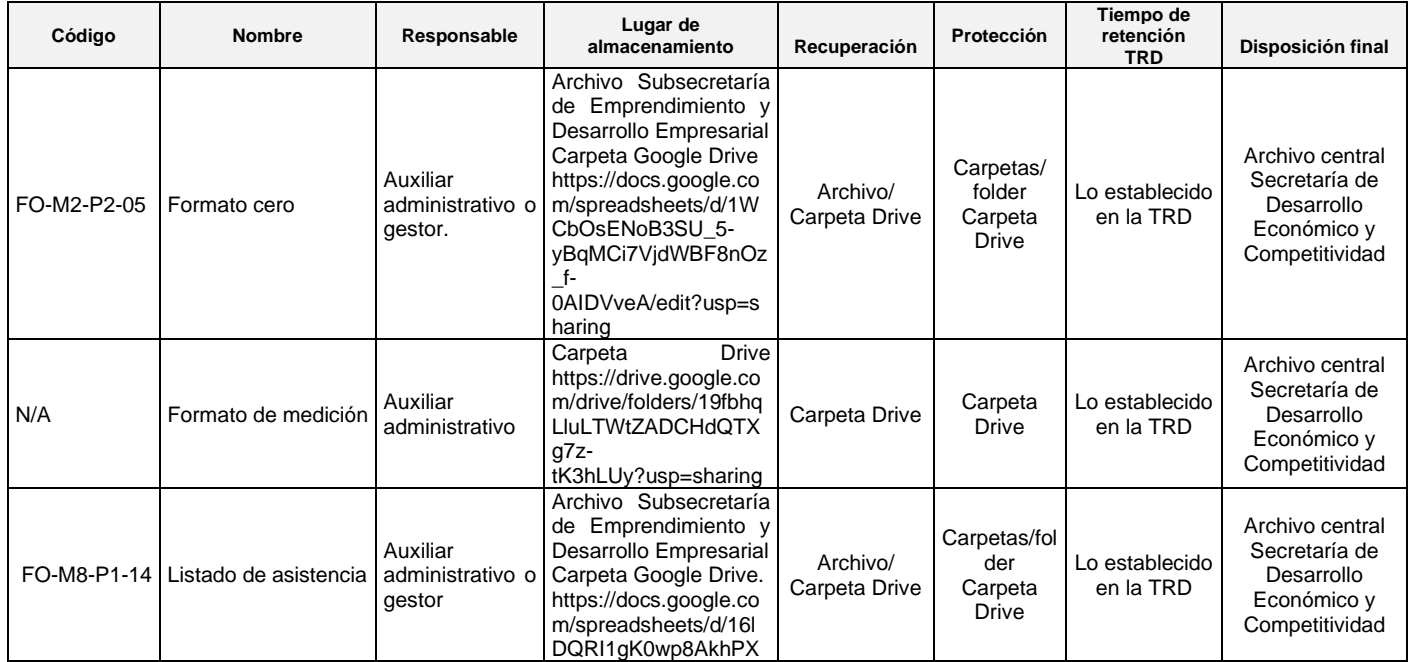

Gobernación

## PROCEDIMIENTO DE ASISTENCIA TÉCNICA EN LOS COMPONENTES DE IDEACIÓN, FORTALECIMIENTO Y FINANCIACIÓN A EMPRENDEDORES Y EMPRESARIOS DEL DEPARTAMENTO DEL VALLE DEL CAUCA

Código: PR-M2-P2-03

Versión: 02

Fecha de Aprobación:

Página: 7 de 8

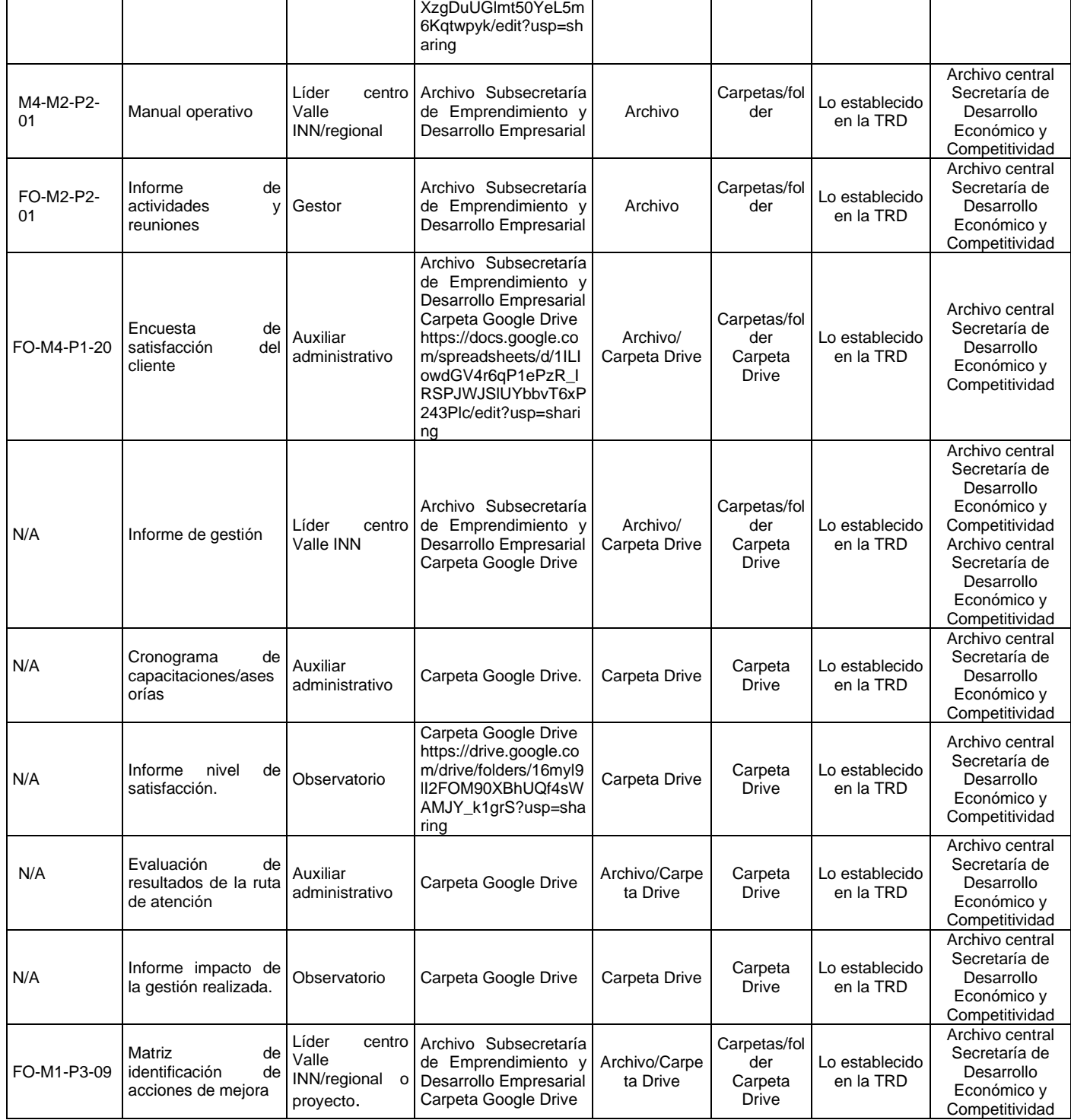

Versión: 02

Fecha de Aprobación:

Página: 8 de 8

## **8. CONTROL DE CAMBIOS:**

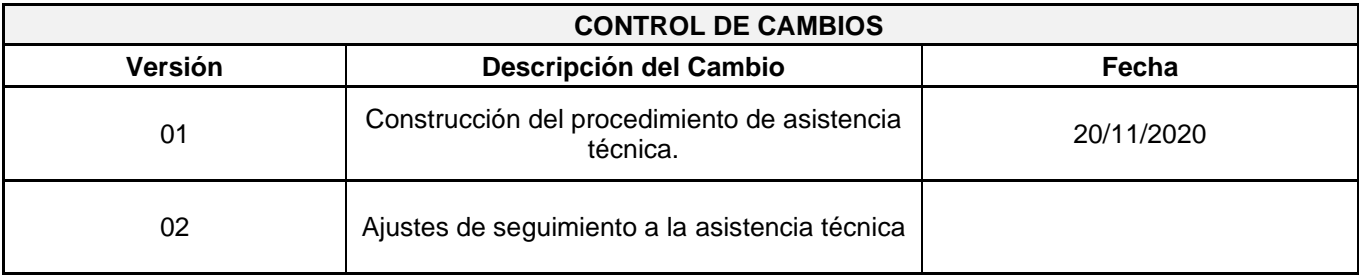

### **9. ANEXOS:**

### **10. CONTROL DE REVISIÓN Y APROBACIÓN:**

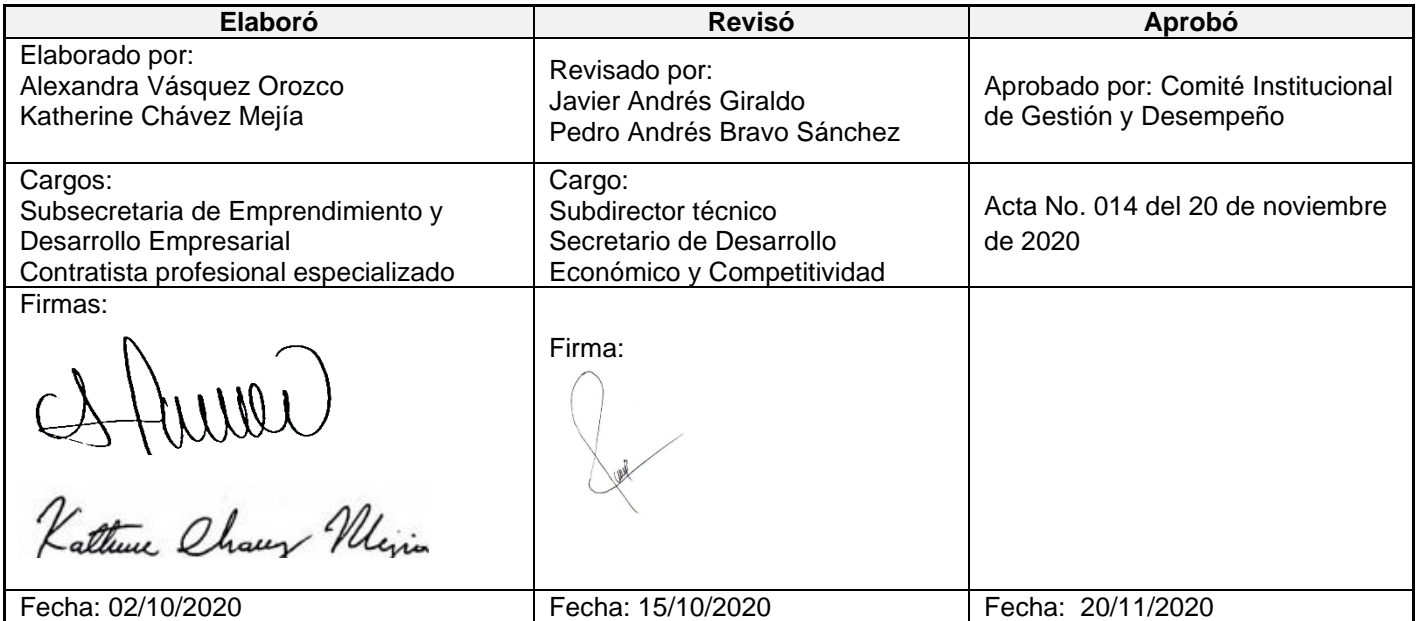